# **PROCESO DE INSCRIPCIÓN DE NUEVO INGRESO PASOS POR SEGUIR**

## **Subir documentos.**

1. Entrar la página de la Universidad. <https://upqroo.edu.mx/>

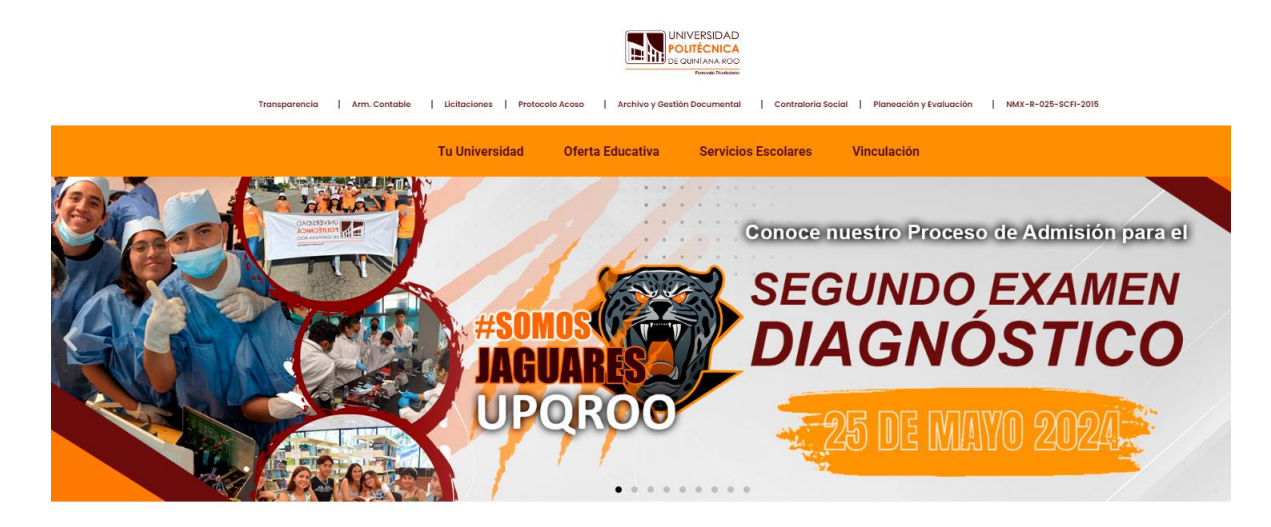

2. En la pestaña SERVICIOS ESCOLARES; elegir SIE.

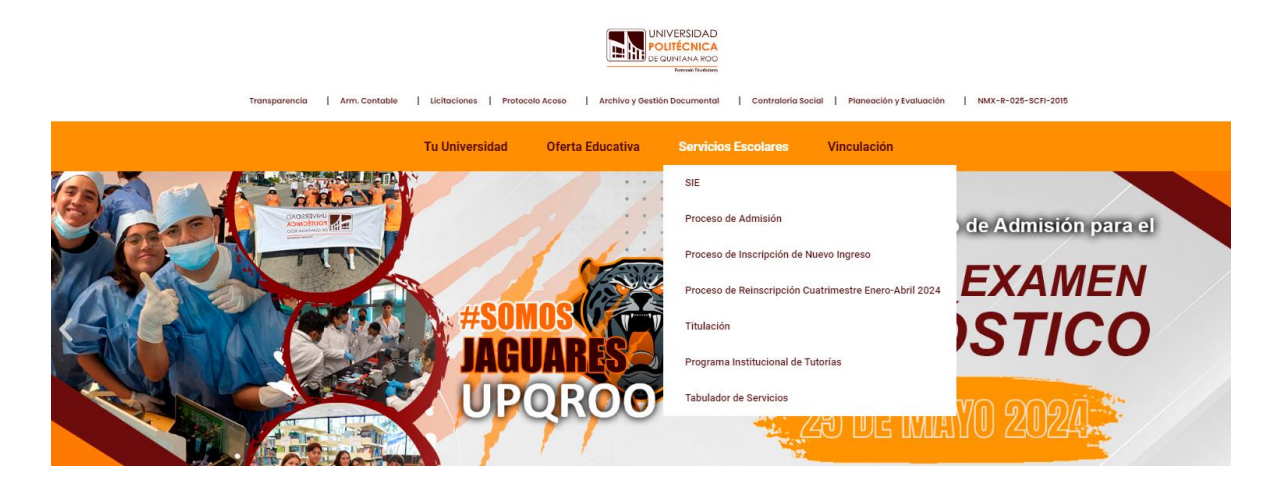

3. Seguidamente ingresar a; SIE ASPIRANTES.

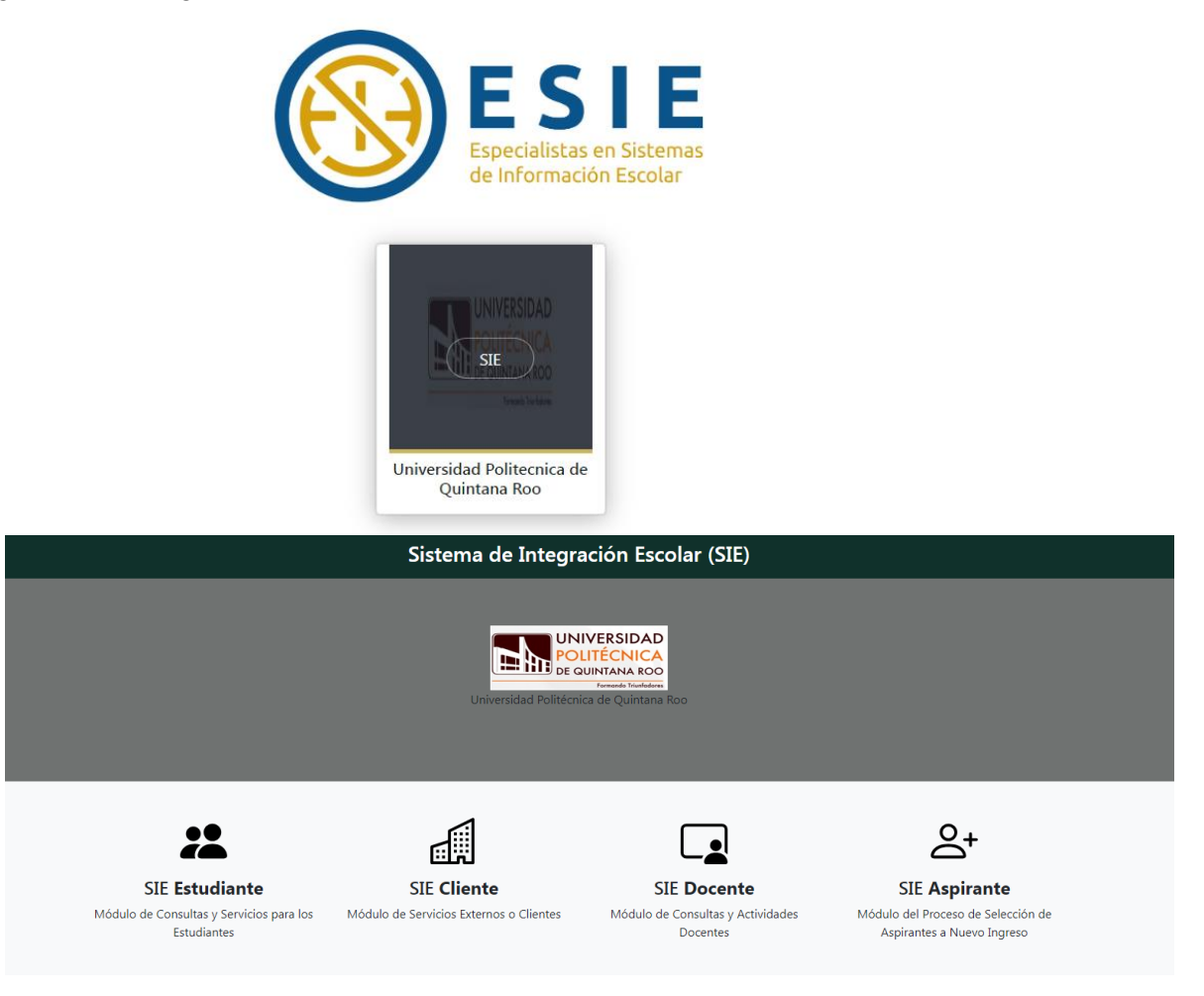

4. Para ingresar escribir la CURP y CLAVE DE ACCESO. (si no tiene una clave, continuar sin la clave de acceso).

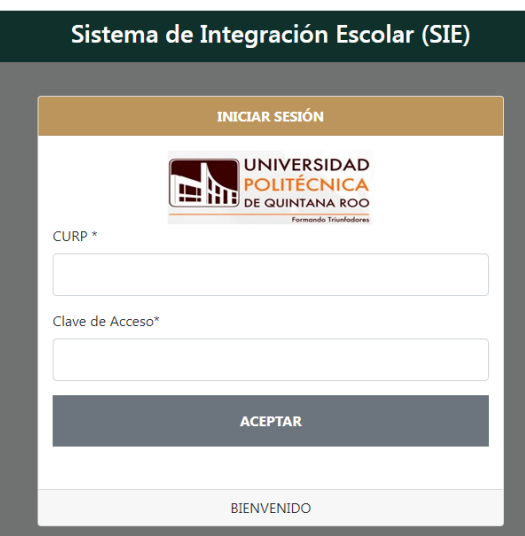

*5.* En el menú que está en el lado izquierdo de la pantalla elegir la opción 7*. "Carga de Documentos para Inscripción". (PARA QUE SEAN VERIFICADOS Y APROBADOS, Y PUEDER CONTINUAR CON EL PROCESOS DE INSCRIPCIÓN).*

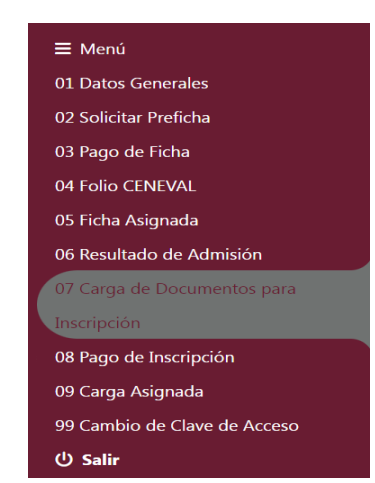

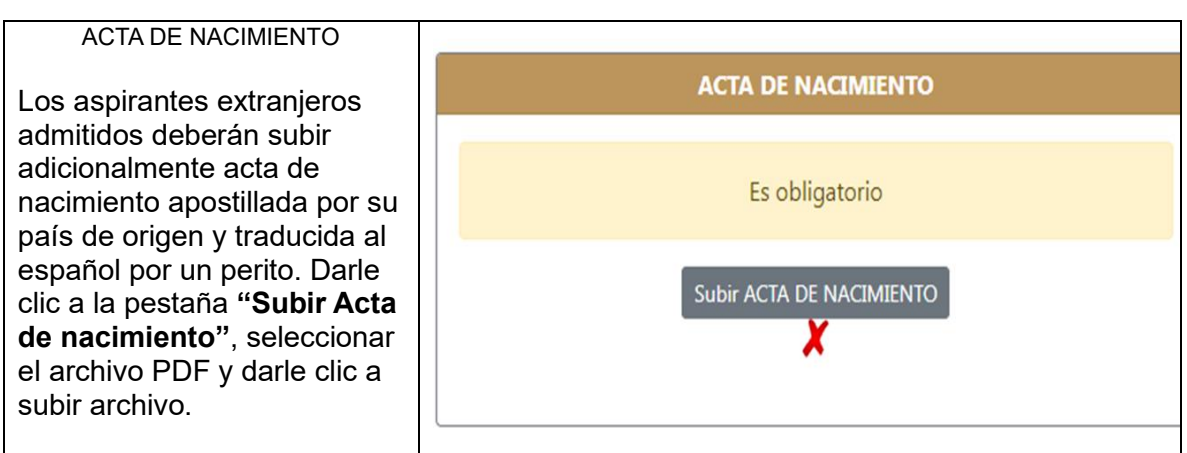

#### CERTIFICADO DE BACHILLERATO O CONSTANCIA

De ambos lados (si aplica). En caso de que aún no se tenga, el aspirante admitido entregará una constancia de estudios de bachillerato. Darle clic a la pestaña **"Subir Certificado de bachillerato o constancia",** seleccionar el archivo PDF y darle clic a subir archivo.

#### **CERTIFICADO DE BACHILLERATO O CONSTANCIA**

En caso de que aún no lo tenga, el aspirante admitido entregara una constancia de estudios de bachillerato

> Subir CERTIFICADO DE BACHILLERATO O CONSTANCIA X

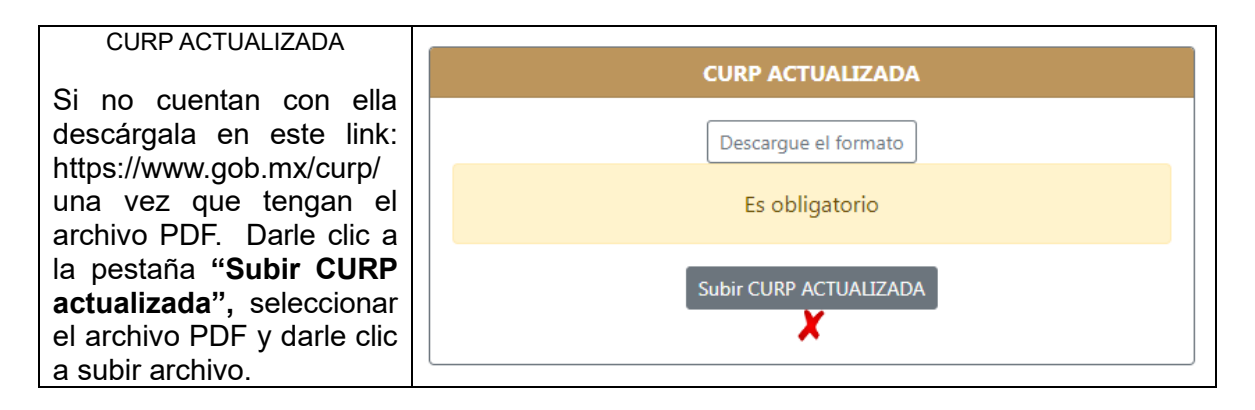

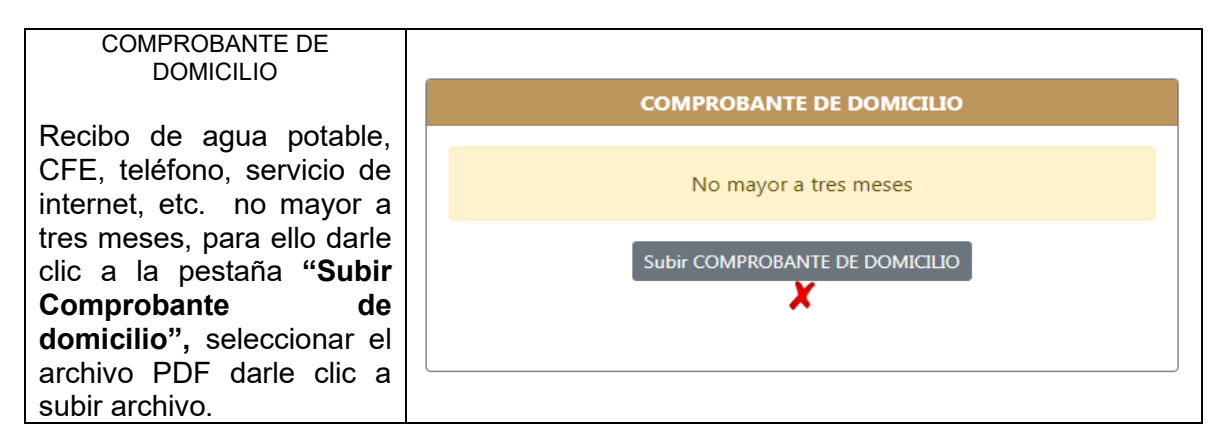

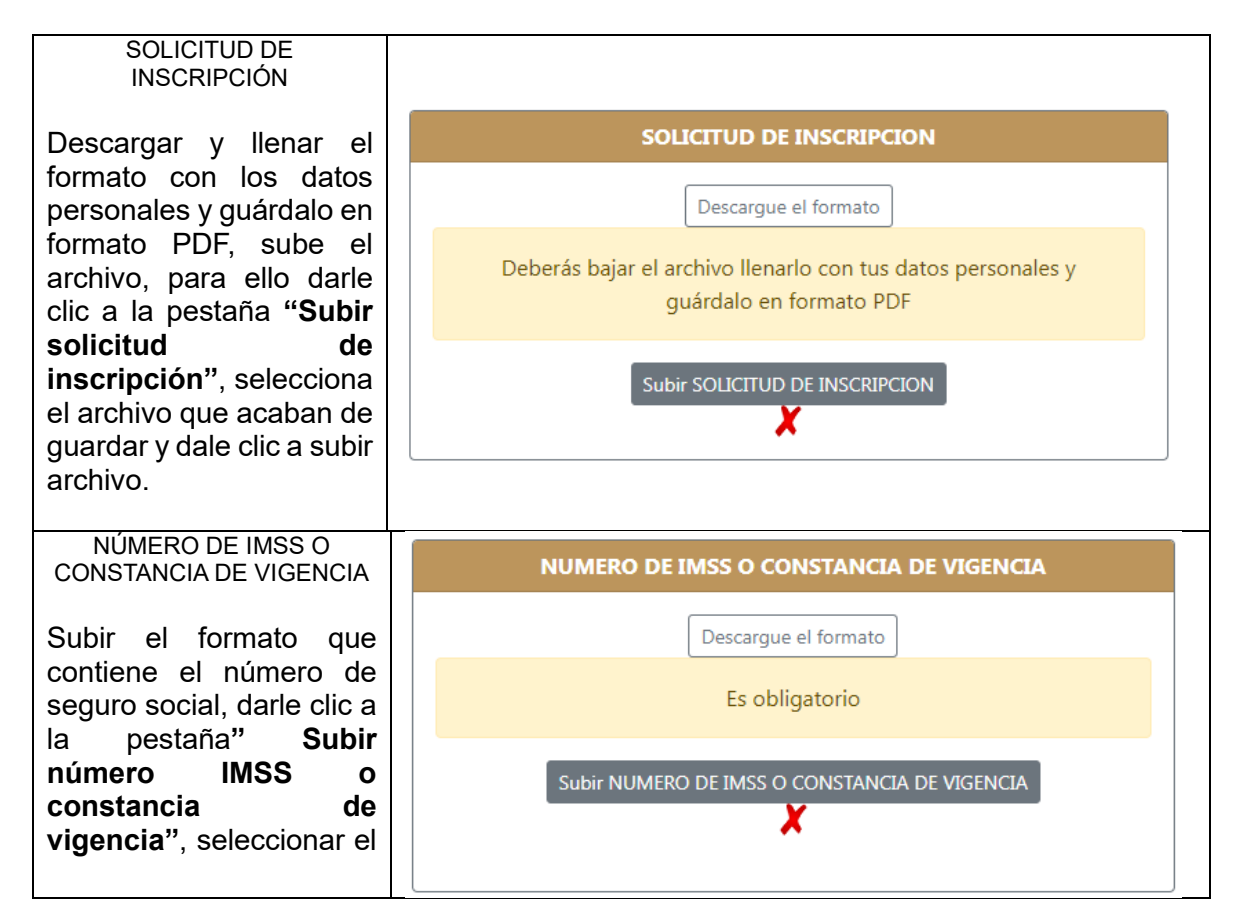

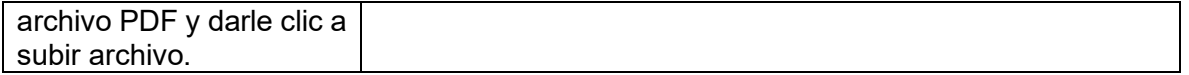

**Notas:** Todas las copias deberán ser legibles y de ambos lados (si aplica), es importante cargarlos en el sistema donde se indique. De lo contrario no podrán realizar el pago de inscripción y curso propedéutico

Todos los documentos, incluyendo las fotos, y recibos de pago serán entregados de manera física (cuando llegue el momento se les proporcionará las fechas y el horario de entrega).

### **Pago de inscripción y curso propedéutico**

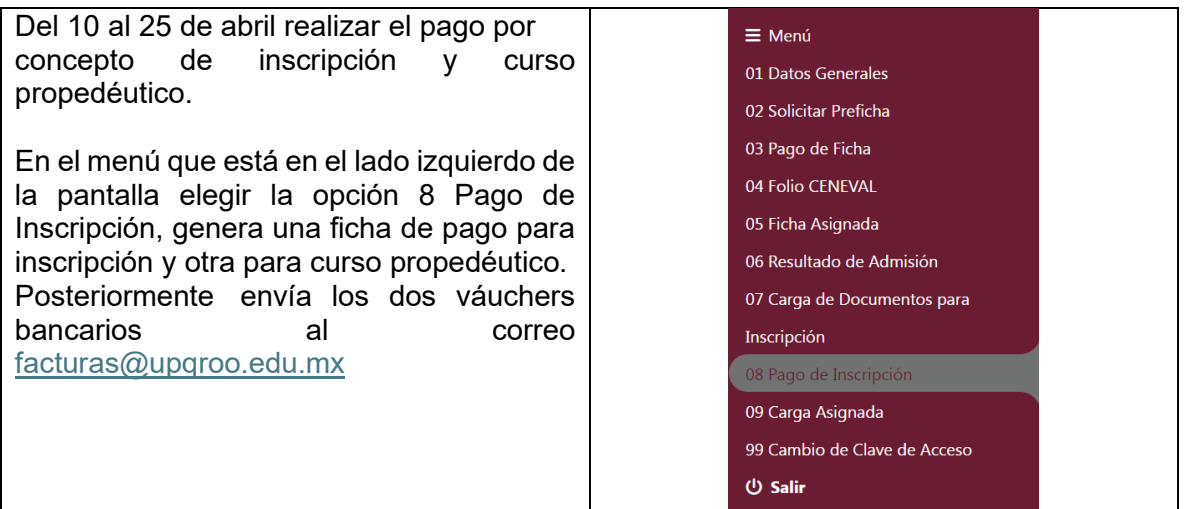

### **El curso propedéutico.**

Será el mes de agosto 2024, de lunes a viernes. Las fechas oficiales se notificarán por las redes sociales de la universidad y/o al correo registrado**.**

### **Inicio de cuatrimestre**

Septiembre de 2024

#### **I M P O R T A N T E.**

Los planes y programas de estudios de las Universidades del Subsistema Tecnológico, dentro de las que se encuentra la Universidad Politécnica de Quintana Roo, están en proceso de actualización, acorde al Nuevo Modelo Educativo, y existe la probabilidad de que cambie el nombre de algunos de los programas que se ofrecen actualmente, y que se cuente con la opción de tener una doble titulación.

En el mes de agosto estaremos en posiblidad de dar a conocer el nombre de la oferta educativa actualizada; por lo pronto, continuaremos ofertando nuestras carreras tal como están actualmente autorizadas.

Ingenierias: Biotecnología, Software, Financiera y Biomédica.

Licenciaturas: Administración en Gestión Empresarial y Terapia Física.